# Il vero e il falso Informatica@DSS 2022/2023

Massimo Lauria <massimo.lauria@uniroma1.it> https://massimolauria.net/informatica2022/

# Prendere decisioni

## Scegliere le istruzioni da eseguire

```
# Dati in input 1
prezzo = 280 2
\texttt{sconto} = -18 3
                             4
if sconto \leq 0: \qquad \qquad 5
 print("Uno sconto del",sconto,"percento non è valido") 6
                             7
print("Fine programma") 8
```
Uno sconto del -18 percento non è valido Fine programma

# Scegliere le istruzioni da eseguire (2)

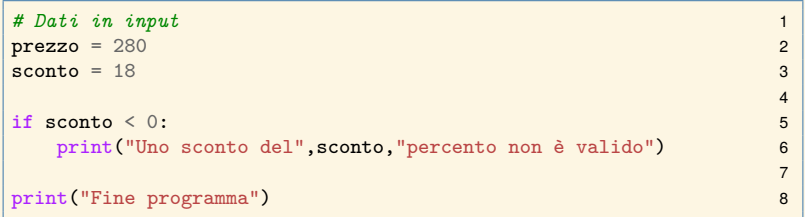

Fine programma

#### Clausola if

La clausola if testa se un'espressione è vera, ad esempio 2\*x > 3.4, e se lo è esegue il **blocco di codice** sottostante.

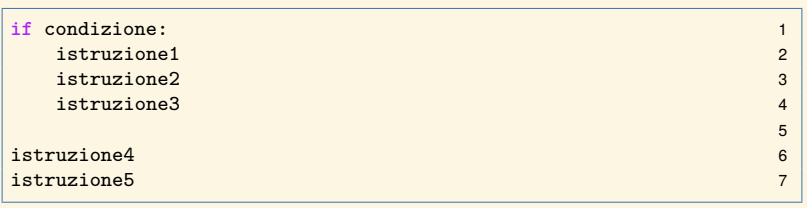

- § Se condizione è vera: vengono eseguire tutte e 5 le istruzioni.
- § Se condizione è falsa: vengono eseguire le istruzioni 4 e 5.

#### Sintassi della clausola if

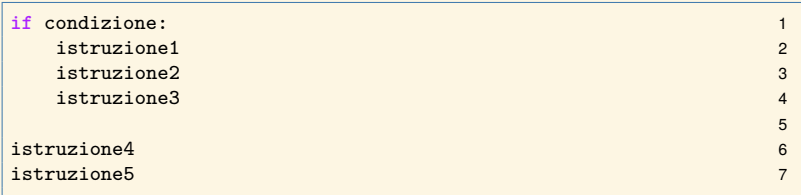

Notare la sintassi

- § i due punti dopo espressione
- § la spaziatura allineata sotto la clausola if

Fanno parte del **blocco di codice** if

- § istruzione1 deve essere **indentata**
- § tutte le istruzioni indentate al suo stesso livello

## Esempio di clausola if

```
temperatura = 124 1
                             2
if temperatura \leq 0: 3
 print("Stato solido") 4
 print("Abbiamo del ghiaccio.") 5
                             6
if temperatura >= 100: 7
 print("Stato aeriforme.") 8
 print("Siamo sopra al punto di ebollizione.") 9
```
Stato aeriforme. Siamo sopra al punto di ebollizione.

#### Espressioni booleane: True e False

```
print( type(True) ) 1
print( type(False) ) 2<br>
bocciato = False d d arighile inizializzata a False 23
            bocciato = False # variabile inizializzata a False 3
print( type(bocciato) ) 4
print( False ) 5
print( True ) 6
print( false ) # False con l'iniziale maiuscola 7
```

```
<class 'bool'>
<class 'bool'>
<class 'bool'>
False
True
Traceback (most recent call last):
 File "<stdin>", line 1, in <module>
 File "/tmp/babel-7n28gk/python-nvS0VM", line 7, in <module>
   print(false) # False con l'iniziale maiuscola
NameError: name 'false' is not defined
```
### Operatori di confronto expr1 op expr2

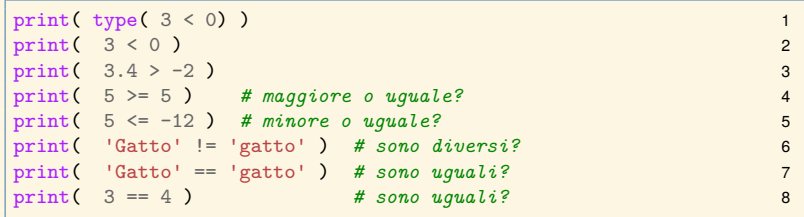

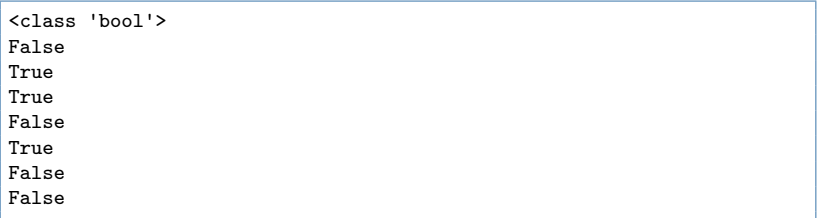

#### Operatori logici

Negazione: not X vero solo quando X è falso

Congiunzione: X and Y vero quando entrambi veri

Disgiunzione: X or Y vero quando **almeno** uno è vero

```
print (not True) 1
X = False 2
print (not X) 3
                  4
Y = False 5
print (X or not Y) 6
                  7
print (True or True) 8
                  9
print(not X and True) 10
```
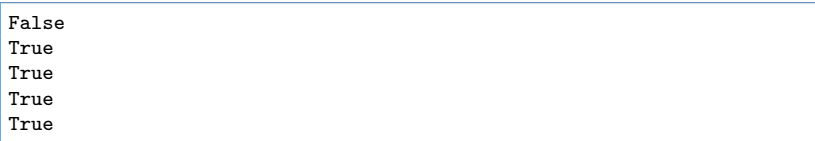

## Esempio

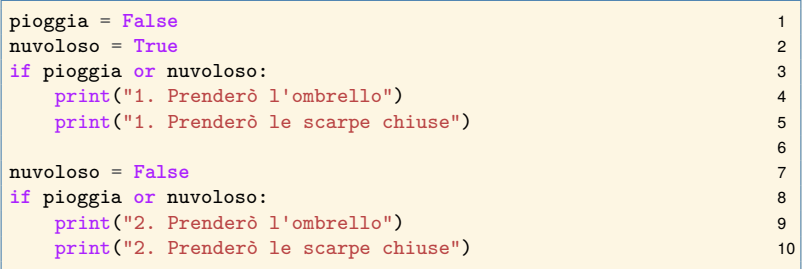

- 1. Prenderò l'ombrello
- 1. Prenderò le scarpe chiuse

## Esempio

```
sconto = -15 1
prezzo = 240 2
                                  3
if sconto \leq 0 or sconto > 100: 4
 print("Uno sconto del",sconto,"percento non è valido") 5
                                  6
prezzofinale = prezzo*(100-sconto)/100 7
print("Prezzo scontato: ",prezzofinale) 8
```
Uno sconto del -15 percento non è valido Prezzo scontato: 276.0

# Oltre la clausola if

# Due alternative (If-else)

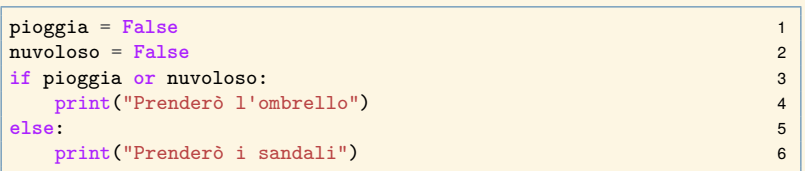

Prenderò i sandali

#### Sintassi del costrutto if else

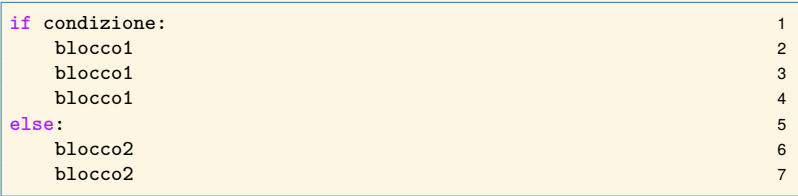

#### oppure (anche se fa un po' schifo)

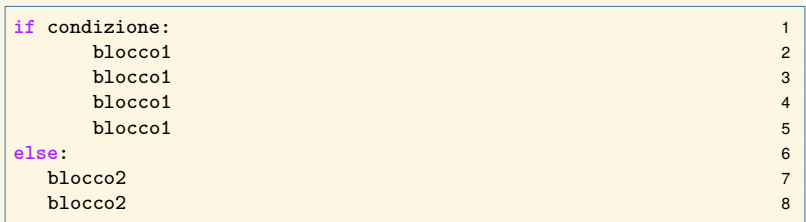

### Esempio

```
sconto = -15 1
prezzo = 240 2
                              3
if sconto \leq 0 or sconto > 100:
 print("Uno sconto del", sconto, "percento non è valido") 5
else: 6
 prezzofinale = prezzo*(100-sconto)/100 7
 print("Prezzo scontato: ",prezzofinale) 8
```
Uno sconto del -15 percento non è valido

#### Esercizio

Scriviamo un programma che dati due intervalli [a, b] e  $[c, d]$  decide se uno è contenuto nell'altro.

```
# Dati in input 1
a = 10 2
 3
c = 7 4
d = 23 5
                         6
if (a \leq c \text{ and } d \leq b) or (c \leq a \text{ and } b \leq d): 7
 print("Un intervallo è contenuto nell'altro.") 8
else: 9
 print("Gli intervalli non sono confrontabili.") 10
```
Un intervallo è contenuto nell'altro.

### Annidamento di clausole

```
\texttt{voto=}20 and \texttt{veto}=20 and \texttt{veto}=20 and \texttt{veto}=20 and \texttt{veto}=20 and \texttt{veto}=20 and \texttt{veto}=20 and \texttt{veto}=20 and \texttt{veto}=20 and \texttt{veto}=20 and \texttt{veto}=20 and \texttt{veto}=20 and \texttt{veto}=20 and \texttt{veto}=20 a
                                           2
print("Il voto e'", voto) 3
if voto < 18: 4
  print("mi dispiace") 5
else: 6
  if voto == 18: 7
     print("appena sufficiente") 8
  else: 9
     \textbf{if} \quad \text{voto} \leq 24: 10
       print("OK, ma potevi fare meglio") 11
     else: 12
       \mathbf{i}f voto == 30 \cdot 13
          print("congratulazioni!") 14
       else: 15
          print("bene!") 16
```
Il voto e' 20 OK, ma potevi fare meglio

### Altro annidamento

```
\texttt{voto=26} and \texttt{veto=26} . The set of \texttt{ueto=26}2
print("Il voto e'", voto) 3
if voto \leq 24:
 \text{if } \text{voto} \leq 18:
  if voto==18: 6
    print("appena sufficiente") 7
   else: 8
    print("mi dispiace") 9
 else: 10
    print("OK, ma potevi fare meglio") 11
else: 12
 if voto == 30: 13
  print("congratulazioni!") 14
 else: 15
  print("bene!") 16
```
Il voto e' 26 bene!

Ad ogni clausola if o else

- § si deve aumentare di un livello l'intentazione (lo spazio prima dell'inizio della riga)
- § le righe nel medesimo blocco devono avere la stessa indentazione.

## Clausola elif

#### elif è un'abbreviazione di else if

```
\mathbf{v}oto= 20 \blacksquare1
                           2
print("Il voto e' "+ str(voto) + ".") 3
if voto < 18: 4
 print("Mi dispiace...") 5
elif voto == 18: 6
 print("Appena sufficiente.") 7
elif voto < 24: # tra 19 e 23 8
 print("OK, ma potevi fare meglio.") 9
elif voto == 30: 10
 print("Congratulazioni!") 11
else: # tra 24 e 29 12
 print("Bene!") 13
```
Le condizioni vengono testate **a cascata**. E.g. il test nella linea 7 viene effettuato solo se quelli alle linee 3 e 5 sono falliti.

# Esempio: contiamo le soluzioni  $Ax^{2} + Bx + C = 0$

```
# Dati 1
A = 1.0 2
B = 12 3
C = 3 4
                    5
Delta = B**2 - 4*A*C 6
if A==0: 7
 print("Non è un equazione propria di 2o grado") 8
elif Delta < 0: 9
 print("Nessuna soluzione") 10
elif Delta == 0: 11
 print("Una soluzione reale") 12
else: 13
 print("Due soluzioni reale") 14
```
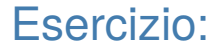

#### Scrivere un programma che stampi i tre numeri nelle tre variabili A,B,C dal più piccolo al più grande.

# Altro su operatori e espressioni

# Precedenze di operatori

- 1. Aritmetici
	- $-$  \*\*

 $-$  segni + e -

- $-$  /, //, %, \*
- $-$  +, -
- 2. Confronti (stessa precedenza)
	- $-$  <, >, <=, >=, ==, !=
- 3. Logici
	- not prima di and prima di or

Gli altri operatori sono nella documentazione

(unico valutato da destra a sinistra)

(per esempio  $-2 e +2.4$ )

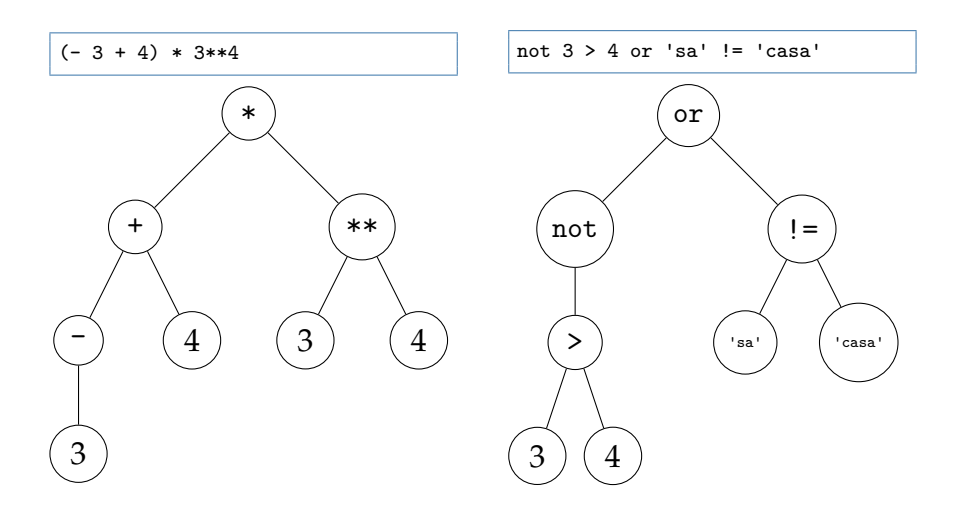

# Uguaglianza e assegnamenti

- $\triangleright$  L'operatore == determina se due operandi sono uguali
- § Il simbolo = indica un assegnamento di variable

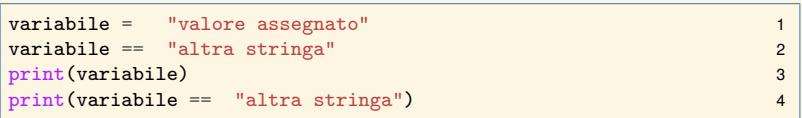

valore assegnato False

#### Catene di confronti

In python è possibile scrivere

a1 op1 a2 op2 a3 op3 ... aN

dove op1, op2,… sono operatori di confronto. Ad esempio

 $N=3.4$  1 **if** 0 < N < 10: 2 print("Nell'intervallo di sicurezza") 3

#### è "equivalente" a

 $N=3.4$  1 **if** 0 < N **and** N < 10: 2 print("Nell'intervallo di sicurezza") 3

#### Altri esempi di catene di confronti

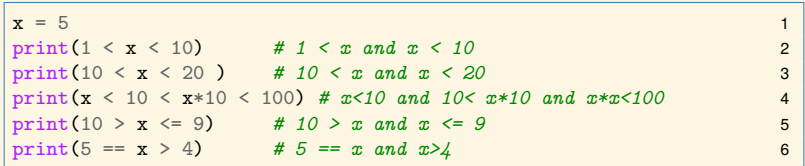

True False True True True

29

#### Esercizio: calcolare la seguente espressione

not  $-5//2**4 < -1$  and 3 \*\* 2 \*\* (5 + - 3) >= 2\*4

 $\mathbf{1}$